## **XRT Timeline to be uploaded on 2008/08/25**

Period: 2008/08/25 10:08:00 - 2008/08/31 10:36:00

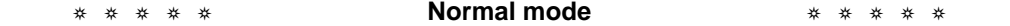

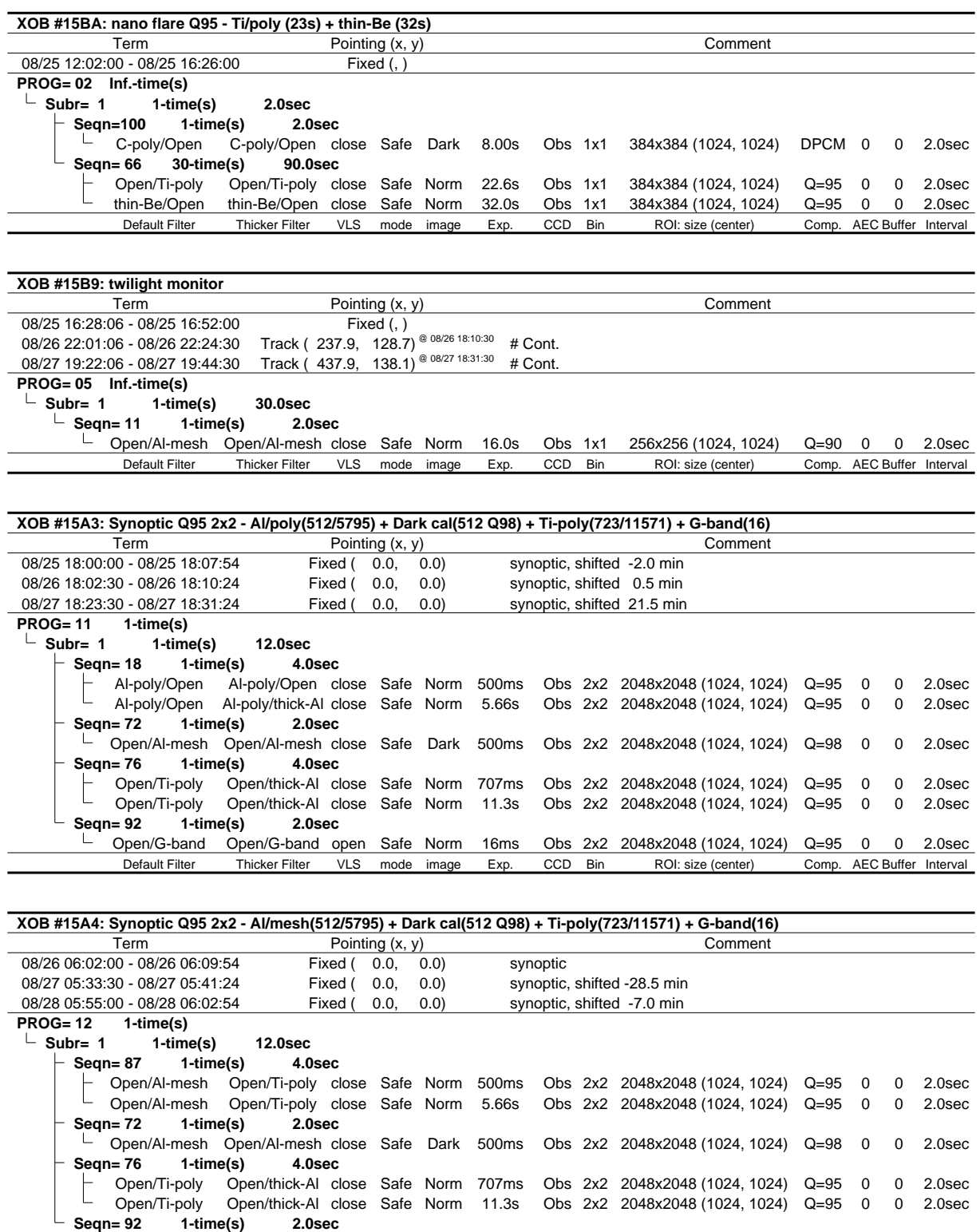

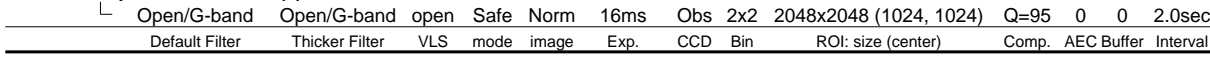

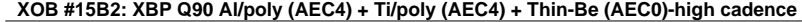

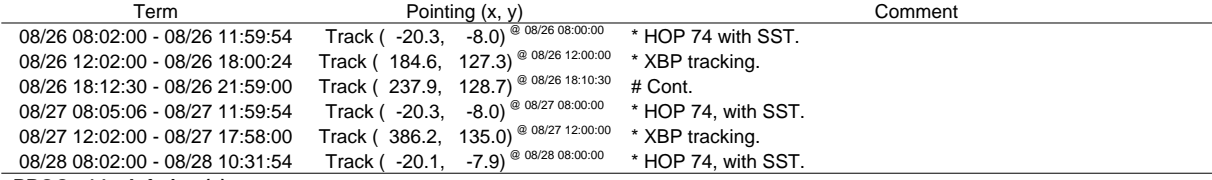

**PROG= 14 Inf.-time(s)**

 $\overline{\phantom{0}}$ 

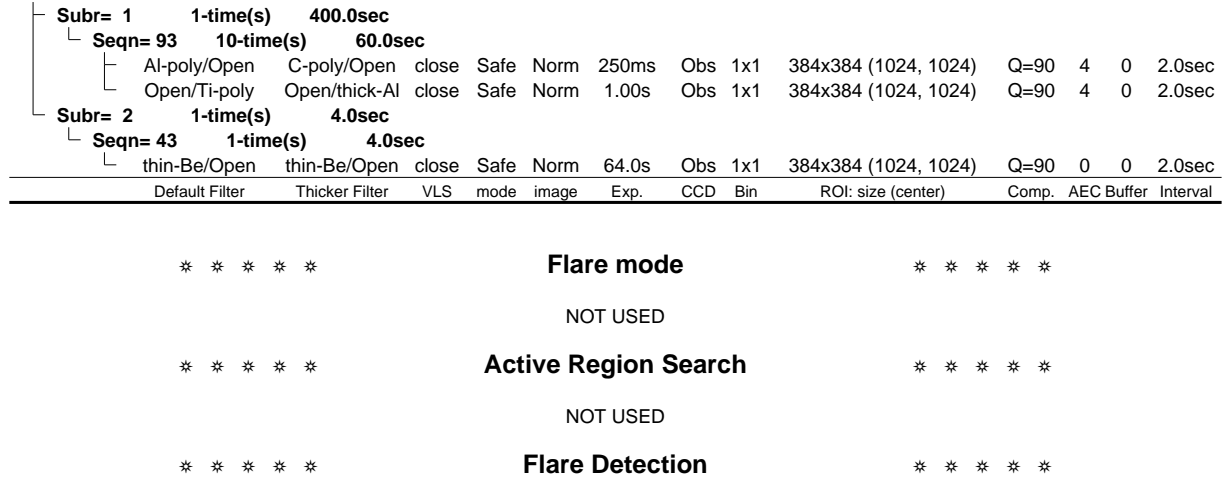

NOT USED

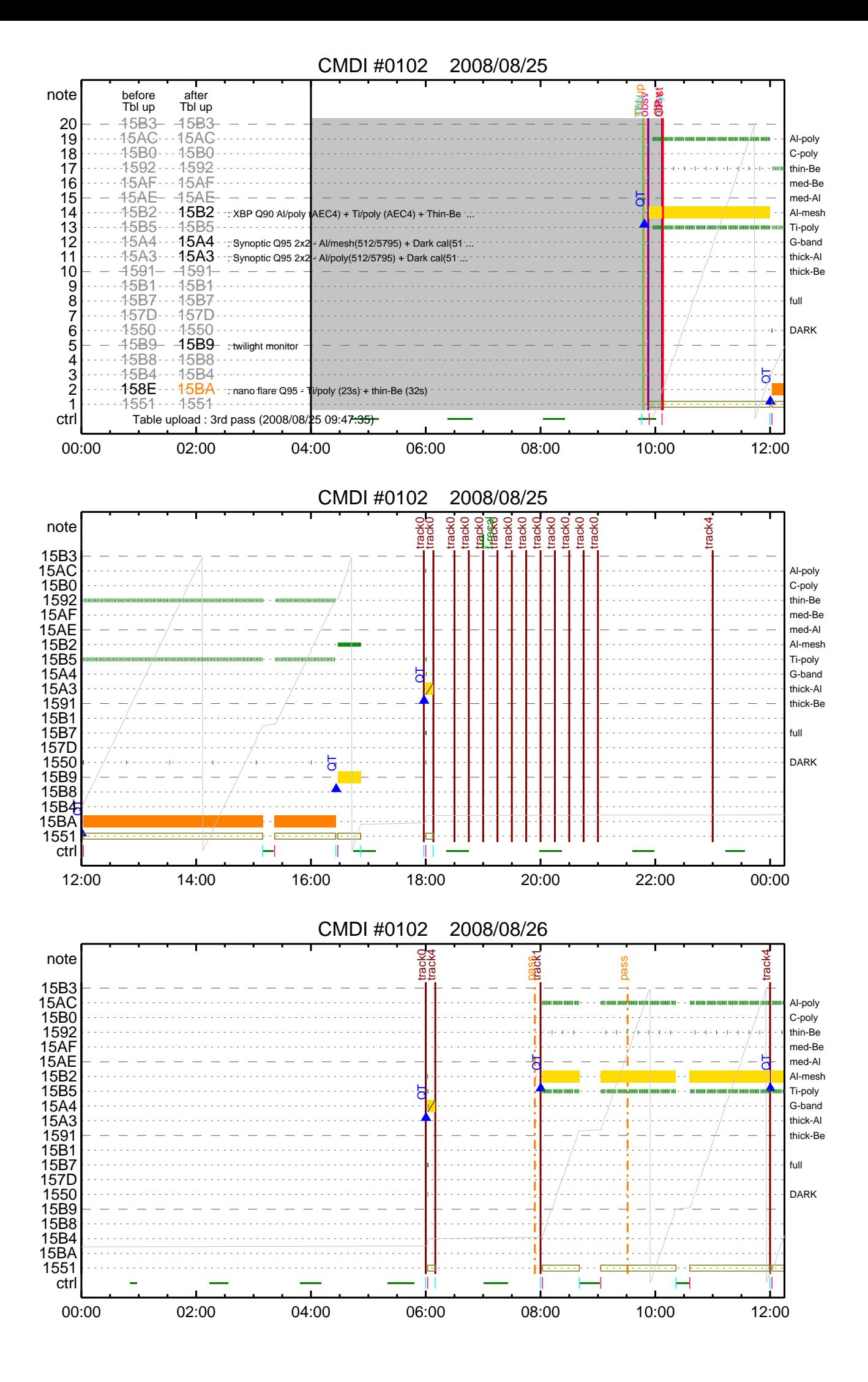

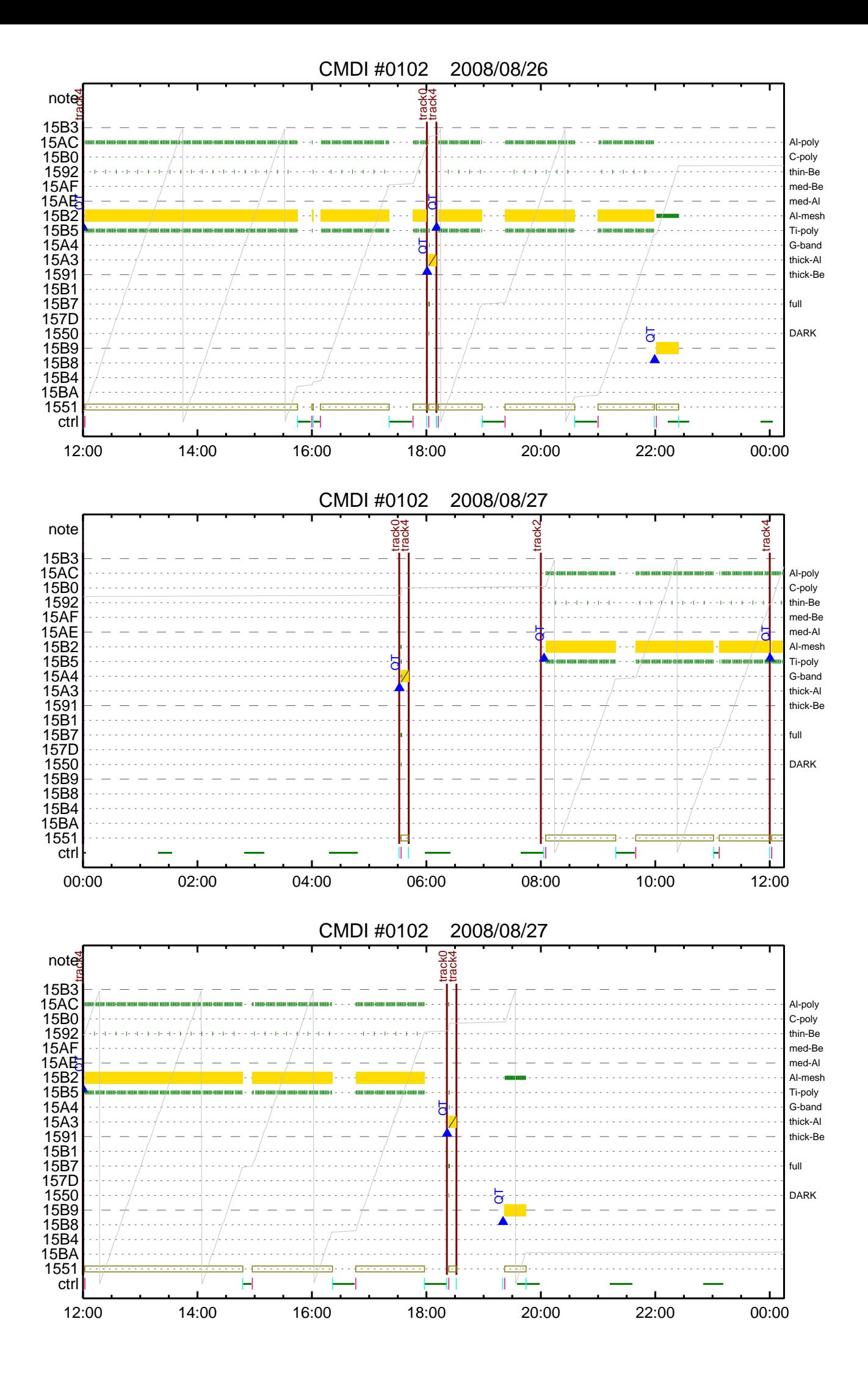

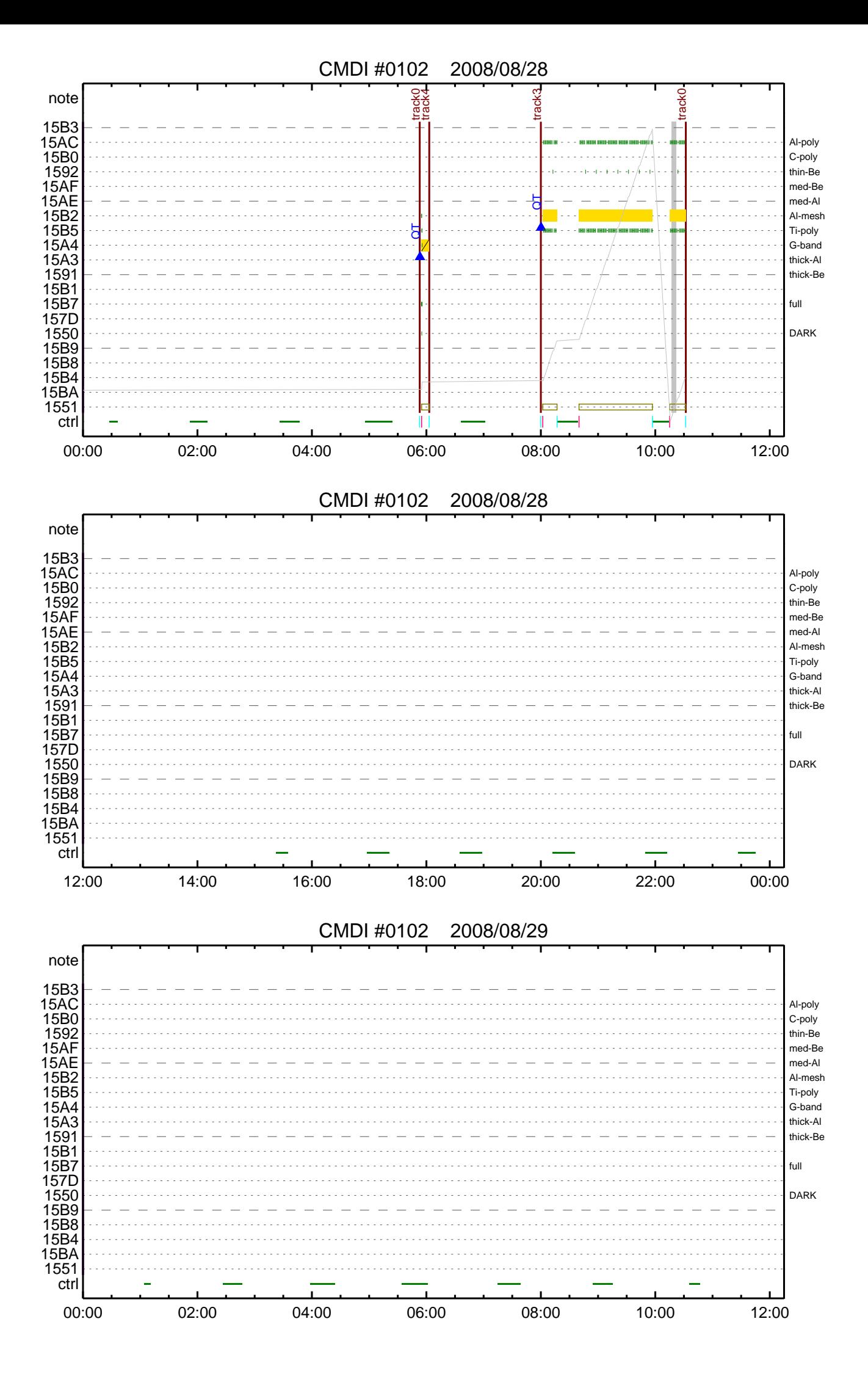

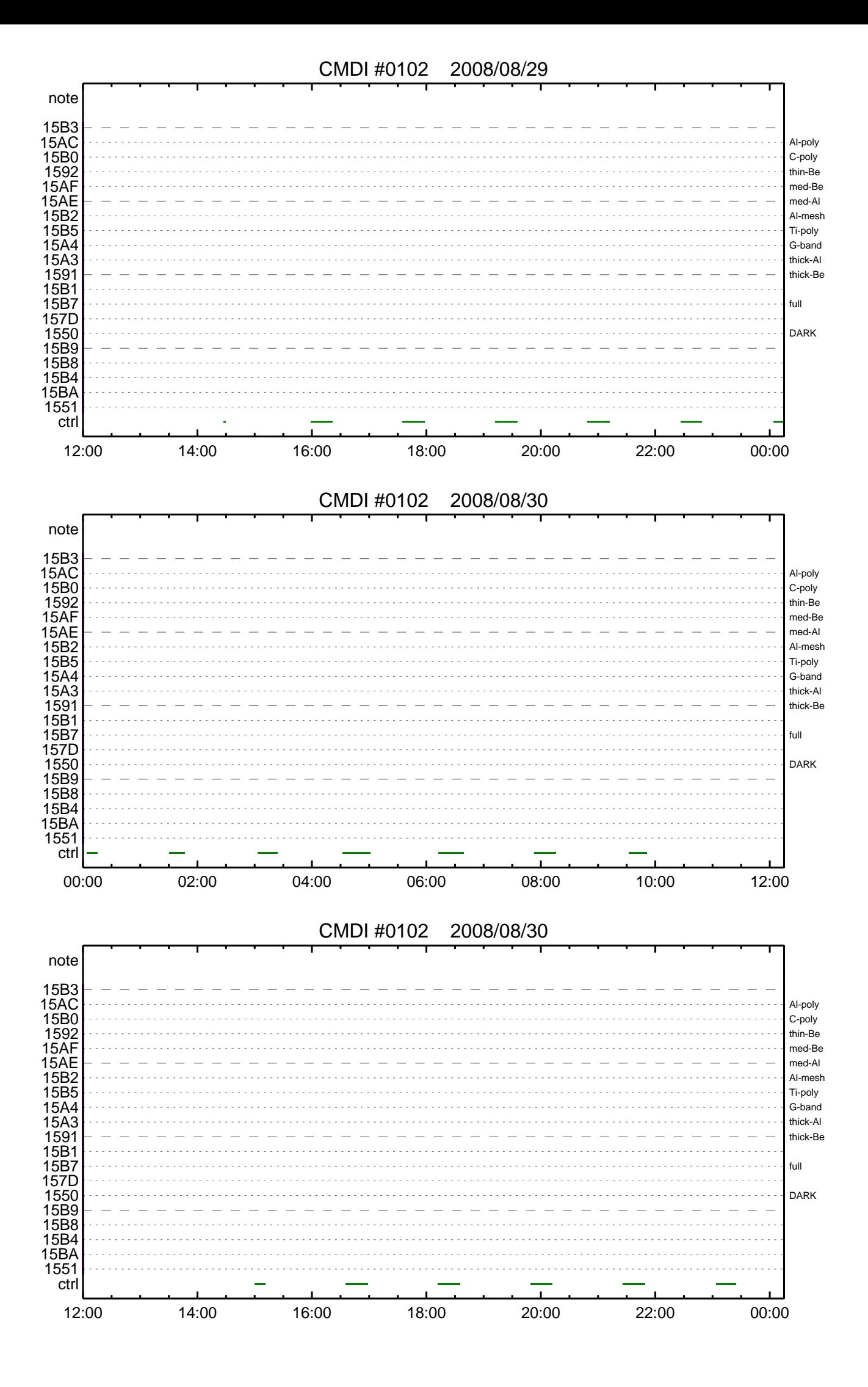

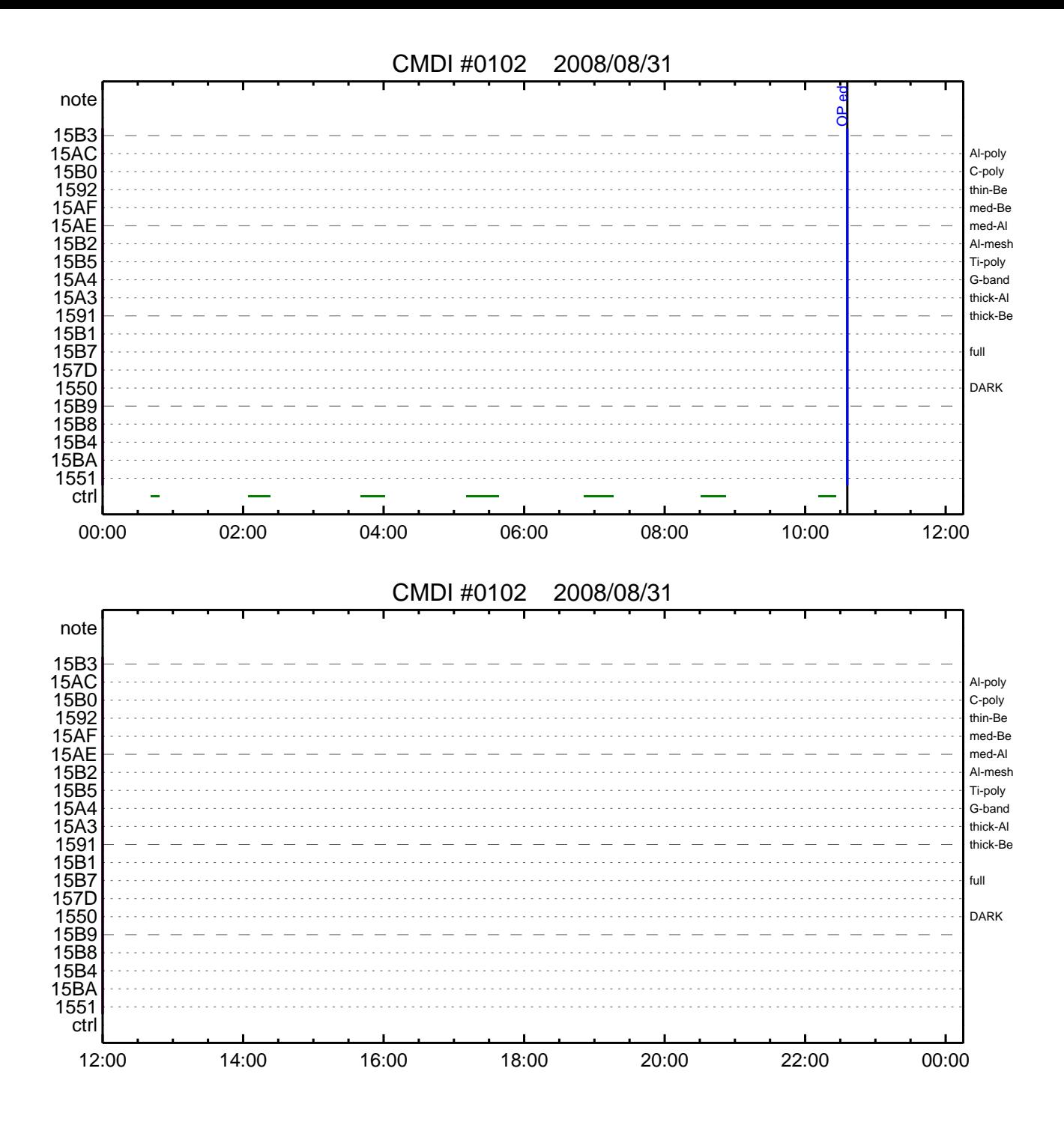

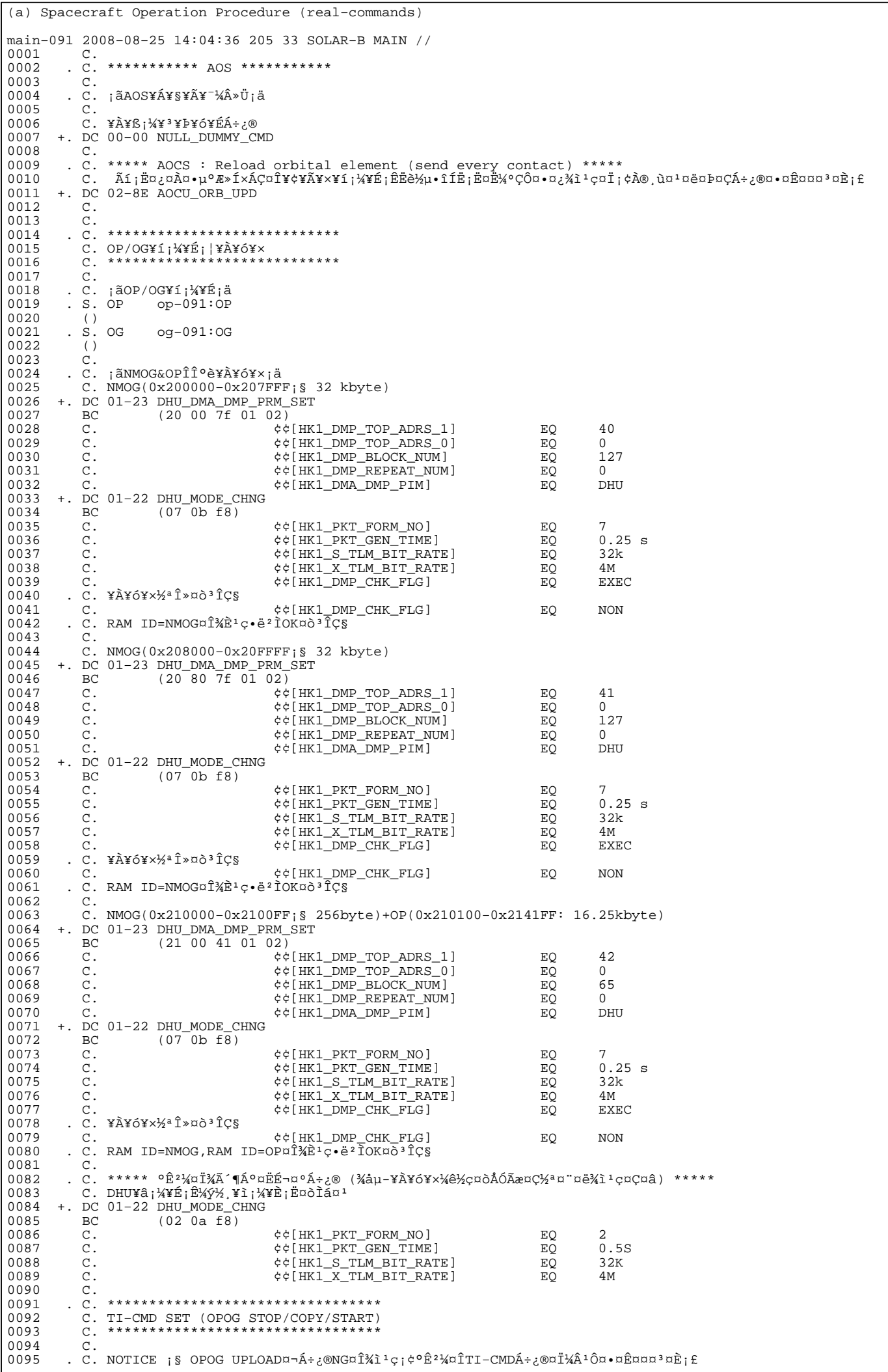

 $\mathbf{a}$ 

 $\overline{\phantom{0}}$ 

 $\overline{a}$ 

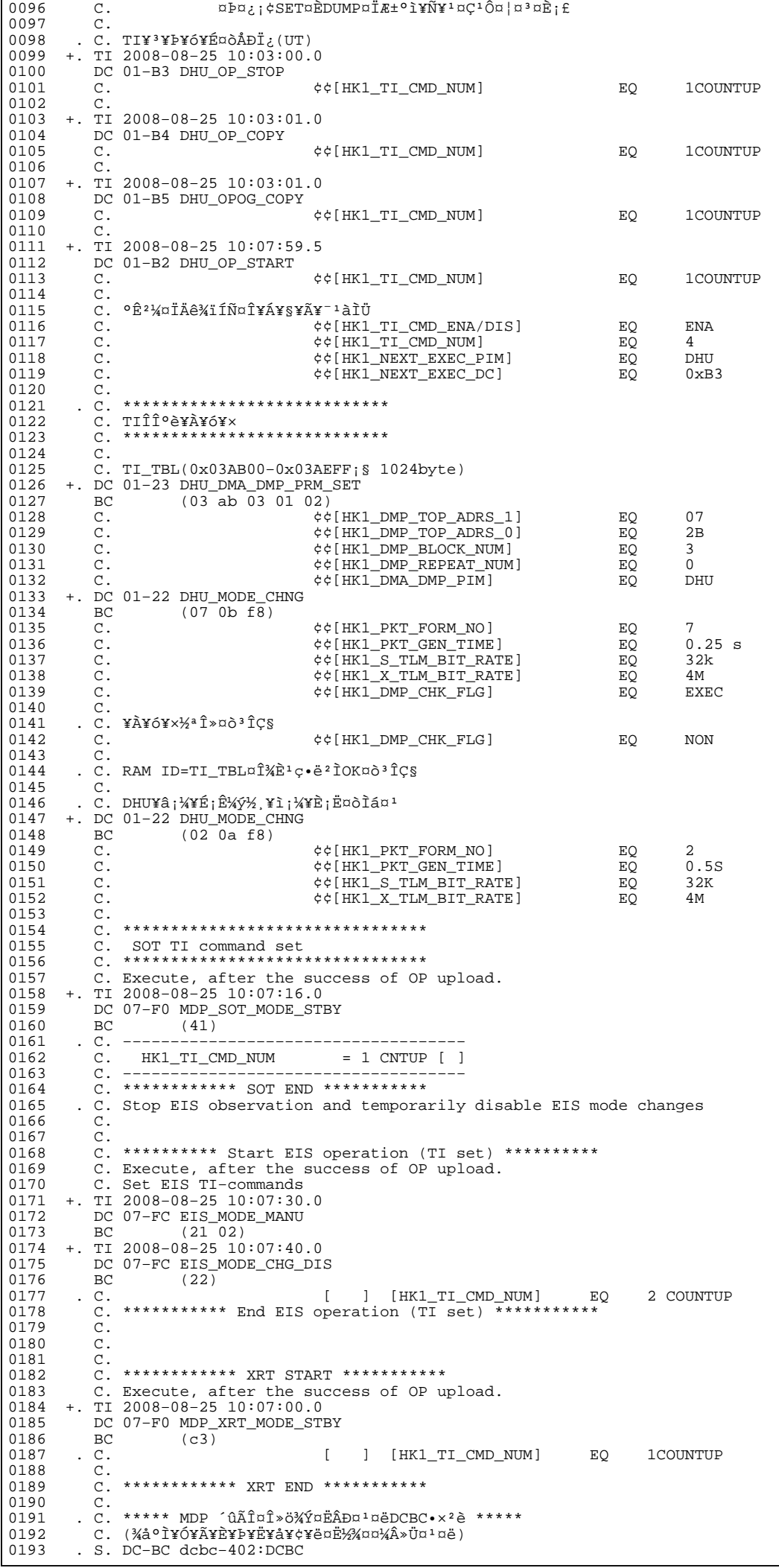

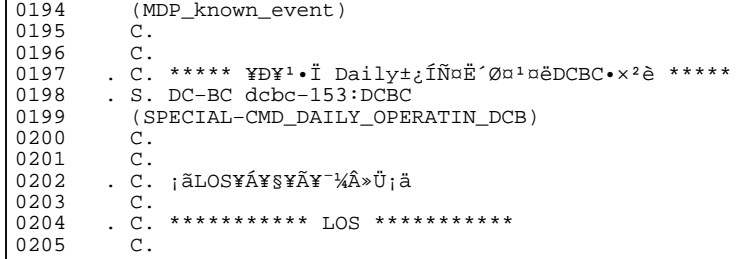

(a) Spacecraft Operation Procedure (real-commands) main-092 2008-08-25 14:04:36 175 33 SOLAR-B MAIN // 0001 0002 0003  $\mathcal{C}$ . . C.  $i\tilde{a}AOSY\tilde{A}YSY\tilde{A}Y^{-1}\tilde{A}Y\tilde{U}i\tilde{a}$ 0004  $\mathtt{C}$  . 0005 0006 C. ¥À¥ß;¼¥3¥Þ¥ó¥ÉÁ÷¿® +. DC 00-00 NULL\_DUMMY\_CMD 0007  $\mathcal{C}$ .  $0.008$ . C. \*\*\*\*\* AOCS : Reload orbital element (send every contact) \*\*\*\*\*  $0009$  $0010$  $0.011$  $0012$  $\overline{C}$ .  $\mathtt{C}$  . 0013 \_ \_ \_<br>C <sub>\_</sub> \*\*\*\*\*\*\*\*\*\*\*\*\*\*\*\*\*\*\*\*\*\*\*\*\*\*\*\*  $0014$  $0015$ C. XÁ÷¿®µ¡ON \*\*\*\*\*\*\*\*\*\*\*\*\*\*\*\*\*\*\*\*\*  $\mathtt{C}$  . 0016 0017 C. ¢" ºÆÀ ÍxÈݤäLOS¤Þ¤C¤Î»b´Ö¤ò<sup>1</sup>ÍÎ ¤•;¢ÉÔÍx¤ÊXÂÓON¤Ï<sup>1</sup>Ԥʤï¤Ê¤¤¤<sup>3</sup>¤È;£ 0018  $\mathcal{C}$ 0019 +. DC 03-B4 TCIA\_XPA\_ON/HI  $0020$ M. WAIT\_SEC  $\mathbf{1}$ 0021 DC 03-84 TCIA\_XMOD\_ON M. WAIT\_SEC 1<br>DC 03-95 TCIA\_XMOD\_QPSK  $0022$ 0023  $+$ .<br>¢¢[HK1\_XPA\_ON/OFF] 0024  $\mathcal{C}$ .  $EO$  $ON$  $\phi$  [HK1\_XPA\_PWR\_HI/LO]  $_{\rm H{\small I}}$ 0025  $\mathsf{C}$ . EO  $0026$  $\mathcal{C}$ . ¢¢[HK1\_XMOD\_ON/OFF] EO  $\overline{ON}$ 0027  $\mathtt{C}$  . ¢¢[HK1\_XMOD\_QPSK/PM] EO OPSK  $0028$  $\mathsf{C}$  . . C. X¥Đ¥Ó¥É¥í¥Ã¥<sup>-</sup>¾õÂÖ¤¬°ÂÄꤕ¤;¤é;¢°Ê<sup>2</sup>¼¤Î°ÆÀ ¼ê½c¤ò¼Â<sup>1</sup>Ô¤<sup>1</sup>¤ë;£  $0029$ 0030  $\mathsf{C}$ . 0031  $C<sub>1</sub>$ 0032 C. DR PT1 Ä̾ï°ÆÀ, 0033  $\overline{c}$ . \*\*\*\*\*\*\*\*\*\*\*\*\*\* 0034 C. ¢" RESTART; ÊPT1; ˤ.¤¿¤¤¼i 'ç¤Ï; ¢°Ê2¼¤Ï¼Â'Ô¤»¤°; ¢DCBC-150¤Ø¿Ê¤à; £  $\mathcal{C}$ . 0035  $: \tilde{A} PT1°R\tilde{A}$   $*$  $*$  $\tilde{I}$ : $\tilde{A}$  $0036$  $\sim$ +. DC  $01-29$  DHU\_S/X\_VC4\_OFF 0037  $0.038$ + DC 06-C8 DR PT1 REP SEL  $(01 00)$ 0039  $BC$ + DC 06-B3 DR\_REP\_START<br>+ DC 01-32 DHU\_X\_VC4\_ON 0040  $0041$  $(\frac{1}{4}\hat{A}^{1}\hat{O}$ ,  $\frac{3}{4}\hat{U}$  $0042$  $\mathcal{C}$ .  $\phi\phi$  [HK1\_REP\_PT\_1/2] EO DT1  $(\frac{1}{4} \hat{A}^{1} \hat{O}, \frac{1}{1} \hat{A} \hat{U})$ <br> $(\frac{1}{4} \hat{A}^{1} \hat{O}, \frac{1}{1} \hat{A} \hat{U})$  $0043$ ¢¢[HK1\_REP\_STA/STP]<br>¢¢[HK1 X VC4 ON/OFF] EQ<br>EO  $\mathcal{C}$ . **START**  $0044$  $\overline{c}$ .  $\overline{ON}$  $0045$  $\overline{c}$ . ;㥢¥ó¥Æ¥ÊÀÚÂØ;Êŕİ<sup>2</sup>óÈò;Ë,å¤Î°ÆÀ,ºÆ<sup>3</sup>«;ä 0046 .  $C$ .  $0047$ +. DC 06-B3 DR\_REP\_START 0048 + DC  $01-32$  DHU\_X\_VC4\_ON  $(\frac{1}{4}\hat{A}^{1}\hat{O}_{,i}\frac{3}{4}\hat{U})$ <br>  $(\frac{1}{4}\hat{A}^{1}\hat{O}_{,i}\frac{3}{4}\hat{U})$ <br>  $(\frac{1}{4}\hat{A}^{1}\hat{O}_{,i}\frac{3}{4}\hat{U})$  $\mathcal{C}$ .  $\begin{array}{l} \texttt{\c} \texttt{\c} \texttt$ 0049 EO PT1 0050  $\mathcal{C}$ . START  $E()$  $0051$  $\mathsf{C}$ .  $\bigcap$  $EO$ 0052  $\mathsf{C}$ .  $0053$  $\mathbf C$  . . C. PT1°ÆÀ,¤¬¼«Æ°Ää»ß¤•¤¿,å¡¢°Ê<sup>2</sup>¼¤ò¼Â<sup>1</sup>Ô¤<sup>1</sup>¤ë¡£ 0054 C. ¥¢¥ó¥Æ¥ÊÀÚÂØ¤äÅ.ĺ2óĚo¤-¶á¤¤¾î1ç¤Ï'ºÎ»¤1¤ë¤Þ¤ÇÂԤġ£ 0055 0056  $\overline{C}$ .  $C.$  \*\*\*\*\*\*\*\*\*\*\*\*\*\*\*\*\* 0057 C. DR PT2 ÄTXIº ÆÀ.<br>C. \*\*\*\*\*\*\*\*\*\*\*\*\*\*\*\* 0058  $0059$  $0060$ C. ¢" RESTART; ÊPT2; ˤ.¤¿¤¤¾11ç¤Ï; ¢ºÊ2¼¤Ï¼Â1Ô¤»¤°; ¢DCBC-151¤Ø¿Ê¤à; £ 0061  $\mathsf{C}$  . 0062  $\cap$  $:$   $\tilde{A}$   $P$   $T$   $2 \circ$   $R$  $\tilde{A}$   $3 \times \tilde{B}$   $I$   $:$   $\tilde{A}$ 0063 DC 06-C8 DR\_PT2\_REP\_SEL<br>BC (02 00) 0064  $+$ 0065 0066 DC 06-B3 DR\_REP\_START  $\ddot{+}$ 0067 DC  $01-32$  DHU\_X\_VC4\_ON  $(\frac{1}{4}\hat{A}^{1}\hat{O}$ ,  $\frac{3}{4}\hat{U}$  $\mathcal{C}$ .  $0058$  $\Leftrightarrow$  [HK1\_REP\_PT\_1/2]  $F.$  O DT?  $(\frac{1}{4} \hat{A}^{1} \hat{Q}, \frac{1}{1} \hat{A} \hat{U})$ 0069  $\mathcal{C}$  $¢$  $[HK1$   $_{\rm{REP\_STA}/STP}]$  $EO$ START  $(\frac{1}{4} \hat{A}^1 \hat{O}, \frac{1}{1} \hat{A} \hat{U})$  $0070$ ¢¢[HK1 X VC4 ON/OFF]  $\Gamma$ 尻〇  $\bigcap$  $0071$  $\overline{C}$ . j㥢¥ó¥Æ¥ÊÀÚÂØjÊŕİ<sup>2</sup>óÈòjË,å¤Î°ÆÀ,°Æ<sup>3</sup>«jä 0072  $\cdot$  C. +. DC 06-B3 DR\_REP\_START<br>+ DC 01-32 DHU\_X\_VC4\_ON 0073 0074  $(\frac{1}{4}\hat{A}^{1}\hat{O}, i\frac{3}{4}\hat{U})$ 0075  $\mathcal{C}$ .  $¢$ (HK1\_REP\_PT\_1/2] EO  $PT2$  $(\frac{1}{4}$  $(\frac{1}{4}$  $\frac{1}{4}$  $\frac{1}{4}$  $\frac{1}{4}$  $\frac{1}{4}$  $\frac{1}{4}$  $\frac{1}{4}$  $\frac{1}{4}$  $\frac{1}{4}$  $\frac{1}{4}$  $\frac{1}{4}$ 0076  $\mathcal{C}$ ¢¢[HK1\_REP\_STA/STP]<br>¢¢[HK1 X VC4 ON/OFF] EQ<br>EO **START**  $0077$  $\overline{C}$  $\bigcap M$ 0078  $\overline{c}$ . . C. \*\*\*\*\*\*\*\*\*\*\*\*\*\*\*\*\*\*\*\*\*\*\*\*\*\*\*\*\* 0079  $0080$ C. DR°ÆÀ,Ää»ß;¢XÁ÷¿®µ;OFF  $\mathcal{C}$ .  $0081$  $\mathsf C$  .  $0082$ 0083  $\overline{c}$ :ãDRºÆÀ Ää≫ß:ä  $+$ . DC 06-B4 DR\_REP\_STOP<br>+ DC 01-29 DHU\_S/X\_VC4\_OFF 0084 0085  $0086$  $\mathcal{C}$ . ¢¢[HK1\_REP\_STA/STP] EO STOP  $0087$  $\mathtt{C}$  .  $¢$  [HK1\_S\_VC4\_ON/OFF] OFF EO  $0088$  $\mathcal{C}$ . ¢¢[HK1\_X\_VC4\_ON/OFF] OFF  $E<sub>O</sub>$  $\overline{c}$ .  $0089$ . C. ¡ãXÁ÷¿®µ¡OFF¡ä<br>+. DC 03-85 TCIA\_XMOD\_OFF 0090 0091 M. WAIT\_SEC 1<br>DC 03-B5 TCIA\_XPA\_OFF  $0092$ 0093  $+$ 0094 ¢¢[HK1\_XMOD\_ON/OFF] OFF  $\mathsf{C}$ . EO 0095  $\mathtt{C}$  . ¢¢[HK1\_XPA\_ON/OFF] EQ OFF

0096 C.<br>0097 C.  $0097$ <br> $0098$ 0098 . C. \*\*\*\*\* AOCS Commands (Tracking Curve Upload) \*\*\*\*\*\*<br>0099 . C. Upload the Orbit Element and the Target Attitude 0099 C. Upload the Orbit Element and the Target Attitude 0100 C. RAM−ID:TARGET\_ATT 0101 . S. RAM ram−150:TARGET\_ATT  $0102$  ()<br>0103  $C$ 0103 C.<br>0104 C. 0104 C. Set the dump memory area of TARGET\_ATT 0106 +. DC 02−48 AOCU\_DUMP\_SET 0107 BC (07 00 00 00 18 00) 0108 C. ond on the c. the same of the same status of the c. the same c. the same status and c. the c. the c. the c. the c. the c. the c. the c. the c. the c. the c. the c. the c. the c. the c. the c. the c. the c. the c. the c. th  $0110$ <br> $0111$ 0111 C. 0112 C. Change the TLMFormatNo for the AOCS Dump Format 0113 +. DC 01−22 DHU\_MODE\_CHNG<br>0114 BC (04 0b f8)  $BC$  (04 0b f8)  $0115$ <br> $0116$ C. Wait for AOCSDUMP to end C.  $0117$ <br> $0118$  $\cdot$  C. Check the dump memory  $0119$  C.<br> $0120$  C.  $C.$  Result = OK [ ]  $0121$ <br> $0122$ 0122 +. DC 01−22 DHU\_MODE\_CHNG<br>0123 BC (02 0a f8) 0123 BC  $(02\overline{0}a \overline{18})$ <br>0124 C.  $0123$  BC<br>  $0124$  C.<br>  $0125$  C. 0125 C.  $\langle A_{+}***>[TLM STS] FMT = 2 [ ]$ <br>0126 C. 0126 C. 0127 +. DC 02−8E AOCU\_ORB\_UPD 0128 . C. 0129 . C. \*\*\*\*\* AOCS Commands (Orbital Element Update) \*\*\*\*\* 0130 C. Update the orbital element<br>0131 +. DC 02-50 AOCU ORB PRPGT START 0131 +. DC 02-50 AOCU\_ORB\_PRPGT\_START<br>0132 BC (16) 0132 BC (16) 0133 + DC 02−8E AOCU\_ORB\_UPD 0134 C. 0135 C. <A\_ORB>[ORBIT] EPC = 1688826.9 +− 1.0 (s) [ ]<br>0136 C. 0136<br>0137  $0137$  . C.<br>0138 . C. 0138 . C. Load OBSTBL, dump OBSTBL, enable EIS mode changes<br>0139 + DC 07-FC EIS MODE MANU 0139 +. DC 07−FC EIS\_MODE\_MANU 0140 BC (21 02) 0141 . C. Verify EIS in MANUAL mode 0142 . C. Estimated OBSTBL upload time is 28s 0143 C. \*\*\*\*\*\*\*\*\*\*\*\*\*\*\*\*\*\*\*\*\*\*\*\*\*\*\*\*\*\*\*\*\* 0144 C. EIS START OBSTBL LOAD 0145 C. \*\*\*\*\*\*\*\*\*\*\*\*\*\*\*\*\*\*\*\*\*\*\*\*\*\*\*\*\*\*\*\*\* 0146 . S. RAM ram−820:EIS\_OBSTBL 0147 () 0148 +. DC 07−FC EIS\_DUMP\_OBSTBL 0149 BC (07 07 07 00 00 70 00)  $0150$  C.<br>0151 C. 0151 C. Execute, after the success of OBSTBL upload. 0152 C. Set EIS TI−commands 0153 +. TI 2008−08−25 10:07:50.0 0154 DC 07−FC EIS\_MODE\_CHG\_ENA 0155 BC (20) 0156 . C. [ ] [HK1\_TI\_CMD\_NUM] EQ 1 COUNTUP 0157 C. \*\*\*\*\*\*\*\*\*\*\*\*\*\*\*\*\*\*\*\*\*\*\*\*\*\*\*\*\*\*\*\*\* 0158 C. EIS END OBSTBL LOAD<br>0159 C. \*\*\*\*\*\*\*\*\*\*\*\*\*\*\*\*\*\*\*\*\* 0159 C. \*\*\*\*\*\*\*\*\*\*\*\*\*\*\*\*\*\*\*\*\*\*\*\*\*\*\*\*\*\*\*\*\* 0160 C.  $0161$  . C. \*\*\*\*\* MDP ´ûÃΤλö¾Ý¤ËÂФ<sup>1</sup>¤ëDCBC•×<sup>2</sup>è \*\*\*\*\* 0162 C. (¾å°Ì¥Ó¥Ã¥È¥Þ¥Ë¥å¥¢¥ë¤Ë½¾¤¤¼Â»Ü¤<sup>1</sup>¤ë) 0163 . S. DC−BC dcbc−402:DCBC 0164 (MDP\_known\_event) 0165 C. 0166 C. 0167 . C. \*\*\*\*\* ¥Đ¥1•Ï Daily±¿ÍѤ˴ؤ1¤ëDCBC•×2è \*\*\*\*\* 0168 . S. DC−BC dcbc−153:DCBC 0169 (SPECIAL−CMD\_DAILY\_OPERATIN\_DCB) 0170 C.  $0171$  C.<br>0172 C. . C. ¡ãLOS¥Á¥§¥Ã¥¯¼Â≫Ü¡ä<br>C. 0173<br>0174 . C. \*\*\*\*\*\*\*\*\*\*\* LOS \*\*\*\*\*\*\*\*\*\*\*<br>C.  $0175$ 

(a) Spacecraft Operation Procedure (real−commands) main−093 2008−08−25 14:04:36 162 33 SOLAR−B MAIN // 0001 C. 0002 . C. \*\*\*\*\*\*\*\*\*\*\* AOS \*\*\*\*\*\*\*\*\*\*\*  $0003$  C.<br>0004 . C. 0004  $\therefore$  C. ¡ãAOS¥Á¥§¥Ã¥¯¼Â»Ü¡ä  $0005$  C.<br>  $0006$  C. 0006 C. ¥À¥ß¡¼¥³¥Þ¥ó¥ÉÁ÷¿® 0007 +. DC 00−00 NULL\_DUMMY\_CMD 0008 C. 0009 . C. \*\*\*\*\* AOCS : Reload orbital element (send every contact) \*\*\*\*\* 0010 C. Ãí¡Ë¤¿¤À¤•µ°Æ»Í×ÁǤÎ¥¢¥Ã¥×¥í¡¼¥É¡ÊËè½µ•îÍˡˤ˼ºÇÔ¤•¤¿¾ìºç¤Ï¡¢À®¸ù¤º¤ë¤Þ¤ÇÁ÷¿®¤•¤Ê¤¤¤ª¤È¡£ 0011 +. DC 02−8E AOCU\_ORB\_UPD 0012 C. 0013 C. 0014 . C. \*\*\*\*\*\*\*\*\*\*\*\*\*\*\*\*\*\*\*\*\*\*\*\*\*\*\*\*\*\*\*\* 0015 C. SOT table upload 0016 C. \*\*\*\*\*\*\*\*\*\*\*\*\*\*\*\*\*\*\*\*\*\*\*\*\*\*\*\*\*\*\*\* 0017 . C. < Stop FG table > 0018 +. DC 07−F0 MDP\_FG\_CTRL\_MANU<br>0019 BC (51) 0019 BC  $(51)$ <br>0020 . C. -----------0020 . C. −−−−−−−−−−−−−−−−−−−−−−−−−−−−−−−−−−−− 0021 C. MDP\_FG\_CTRL\_MODE = MANU [ ] 0022 C. −−−−−−−−−−−−−−−−−−−−−−−−−−−−−−−−−−−−  $0023$ <br> $0024$ 0024 . C. <Upload FG Observation Table><br>0025 . S. RAM ram-265:MDP\_OBS\_F 0025 . S. RAM ram−265:MDP\_OBS\_F ... 0026<br>0027  $\overline{c}$ . 0028 . C. < Dump RAMID=MDP\_OBS\_F > 0029 +. DC 07−F0 MDP\_DUMP\_FGTBL 0030 BC (82 07 00 00 00 38 b8) 0031 C. −−−−−−−−−−−−−−−−−−−−−−−−−−−−−−− 0032 C. MDP\_OBS\_F verify = OK/NG [ ] 0033 C. −−−−−−−−−−−−−−−−−−−−−−−−−−−−−−−− 0034 C. 0034 C.<br>0035 . C. < Upload DPL table ><br>0036 . C 0036 C. 0037 C. ¥¢¥Ã¥×¥í¡¼¥É¤ÎÁ°¤ËSTS\_CHK¤òOFF¤Ë¤1¤ë 0038 C.<br>0039 . S. 0039 . S. RAM ram−271:MDP\_DPL  $0040$  $0041$  C. . C. < Dump RAMID=MDP\_DPL > 0043 +. DC 07−F0 MDP\_DUMP\_FGTBL 0044 BC (82 07 00 38 b8 00 40) 0045 C. −−−−−−−−−−−−−−−−−−−−−−−−<br>0046 C. MDP\_DPL verify = 0046 C. MDP\_DPL verify = OK [ ] 0047 C. −−−−−−−−−−−−−−−−−−−−−−−−−−−−−−−−  $0048$  C. C. STS\_CHK¤òON¤Ë¤<sup>1</sup>¤ë<br>C.  $0050$ <br> $0051$ 0051 . C. < Update MDP DSC PAR1 > 0052 +. DC 07-F0 MDP DSC PAR1 UPDA 0052 +. DC 07−F0 MDP\_DSC\_PAR1\_UPDATE<br>0053 BC  $(4c)$ 0053 BC (4c) 0054 C. MDP\_CMD\_CODE = F04C0700[ ] 0055 C. MDP\_CMD\_CNT (count−up 1) [ ] 0056 C. −−−−−−−−−−−−−−−−−−−−−−−−−−−−−−−− 0057 C.<br>0058 . C.  $0058$  . C.<br>0059 . C. . C. < Resume FG table (auto mode) > 0060 +. DC 07−F0 MDP\_FG\_CTRL\_AUTO 0061 BC (50) 0062 . C. −−−−−−−−−−−−−−−−−−−−−−−−−−−−−−−−−−−− 0063 C. MDP\_FG\_CTRL\_MODE = AUTO [ ] 0. −−−−−−−−−−−−−−−−−−−−−−−−−−−−−−−−−−−  $0065$ <br> $0066$ 0066 C. \*\*\*\*\*\*\*\*\*\*\*\*\*\*\*\*\*\*\*\*\*\*\*\*\*\*\*\*\*\*\*\* 0067 C. SOT TI command set 0068 C. \*\*\*\*\*\*\*\*\*\*\*\*\*\*\*\*\*\*\*\*\*\*\*\*\*\*\*\*\*\*\*\* 0069 C. Execute, after the success of TBL upload. 0070 +. TI 2008−08−25 10:07:18.0 0071 DC 07−F0 MDP\_SOT\_MODE\_OBSV<br>0072 BC (40) 0072 BC (40)<br>0073 . C. ---------------0073 . C. −−−−−−−−−−−−−−−−−−−−−−−−−−−−−−−−−−−− 0074 C. HK1\_TI\_CMD\_NUM = 1 CNTUP [ ] 0075 C. −−−−−−−−−−−−−−−−−−−−−−−−−−−−−−−− 0076 C. 0077 C. Only when FG\_CTRL\_AUTO is used in RT. 0078 +. TI 2008−08−25 10:07:20.0 0079 DC 07−F0 MDP\_FG\_CTRL\_AUTO<br>0080 BC (50) 0080 BC (50) 0081 . C. −−−−−−−−−−−−−−−−−−−−−−−−−−−−−−−−−−−− 0082 C. HK1\_TI\_CMD\_NUM = 1 CNTUP [ ] 0083 C. −−−−−−−−−−−−−−−−−−−−−−−−−−−−−−−− 0084 C. \*\*\*\*\*\*\*\*\*\*\*\* SOT END \*\*\*\*\*\*\*\*\*\*\*  $0085$  C.<br>0086 C. --.<br>C. \*\*\*\*\*\*\*\*\*\*\*\*\* XRT START \*\*\*\*\*\*\*\*\*\*\*\*<br>C. 0087 0088 +. DC 07−F0 MDP\_XRT\_CTRL\_MANU 0089 BC (c1) 0090 + DC 07−F0 MDP\_XRT\_MODE\_STBY 0091 BC  $(c3)$ <br>0092 C ------------0092 . C. −−−−−−−−−−− Success Verify ? OK / NG\_\_\_\_ 0093<br>0094 0094 C. XRT Obs. Table Upload<br>0095 . S. RAM ram-291:MDP OBS 0095 . S. RAM ram−291:MDP\_OBS\_X

 $0096$  ()<br>0097 C.  $0097$ <br> $0098$ 0098 + DC 07-F0 MDP\_DUMP\_XRTTBL<br>0099 BC (84 07 00 00 00 0099 BC (84 07 00 00 00 3a d4) 0100 . C. −−−−−−−−−−− Comparison Check ? OK / ERR \_\_\_\_ 0101 C.  $0102$  C.<br>0103 +. DO 0103 +. DC 07-F0 MDP\_XRT\_ROI\_SET<br>0104 BC (cd 01 b1 b1 04 0104 BC (cd 01 b1 b1 04 04)<br>0105 + DC 07-F0 MDP\_XRT\_ROI\_SET 0105 + DC 07−F0 MDP\_XRT\_ROI\_SET 0106 BC (cd 02 b1 b1 08 08) 0107 + DC 07−F0 MDP\_XRT\_ROI\_SET<br>0108 BC (cd 03 b1 b1 08 0108 BC (cd 03 b1 b1 08 08)<br>0109 + DC 07-F0 MDP\_XRT\_ROI\_SET 0109 + DC 07-F0 MDP\_XRT\_ROI\_SET<br>0110 BC (cd 04 b1 b1 06 0110 BC  $(cd^04 \overline{b1} \overline{b1}^06 \overline{06})$ <br>0111 + DC 07-F0 MDP\_XRT\_ROI\_SET 0111 + DC 07−F0 MDP\_XRT\_ROI\_SET 0112 BC (cd 06 80 80 06 06) 0113 + DC 07−F0 MDP\_XRT\_ROI\_SET 0114 BC (cd 07 80 80 04 04) 0115 + DC 07−F0 MDP\_XRT\_ROI\_SET 0116 BC (cd 08 80 80 20 20) 0117 + DC 07−F0 MDP\_XRT\_ROI\_SET 0118 BC (cd 0f 80 80 06 06)<br>0119 + DC 07-F0 MDP XRT ROT SET 0119 + DC 07−F0 MDP\_XRT\_ROI\_SET<br>0120 BC (cd 10 80 80 04 0120 BC (cd 10 80 80 04 04) 0121 +. DC 07−F0 MDP\_XRT\_QT\_PROG\_SET 0122 BC  $(c4^{\text{-}}0e)$ <br>0123 + DC 07-F0 MDP\_XRT 0123 + DC 07-F0 MDP\_XRT\_ARS\_DIS<br>0124 BC (d5) 0124 BC (d5)<br>0125 + DC 07-F0 MDP 0125 + DC 07-F0 MDP\_XRT\_FLD\_DIS<br>0126 BC (d9) 0126 BC (d9) 0127 + DC 07−F0 MDP\_XRT\_FLRCTRL\_DIS 0128 BC  $(c9)$ <br>0129 . C. ----------0129 . C. −−−−−−−−−− Success Verify ? OK / NG \_\_\_\_  $0130$  C.<br>0131 C.  $0131$ <br> $0132$ 0132 . C. All OK? Yes−−> Please Proceed. / No -−> Stop here.  $0133$ <br> $0134$ 0134 +. DC 07-F0 MDP\_XRT\_MODE\_OBSV<br>0135 BC (c2) 0135 BC (c2)<br>0136 + DC 07-F0 MDP 0136 + DC 07-F0 MDP\_XRT\_CTRL\_AUTO<br>0137 BC (c0) 0137 BC  $(c0)$ <br>0138 + TI 2008-08-25 0138 +. TI 2008−08−25 10:07:02.0 0139 DC 07−F0 MDP\_XRT\_MODE\_OBSV  $(c2)$ 0141 +. TI 2008-08-25 10:07:04.0<br>0142 DC 07-F0 MDP XRT CTRL AU 0142 DC 07−F0 MDP\_XRT\_CTRL\_AUTO<br>0143 BC (c0) 0143 BC  $(c0)$ <br>0144 . C. ----------0144 . C. −−−−−−−−−− Success Verify ? OK / NG \_\_\_\_  $0145$  C.<br>0146 C. 0146 C. \*\*\*\*\*\*\*\*\*\*\*\* XRT END \*\*\*\*\*\*\*\*\*\*\* 0147 C.  $0148$  . C. \*\*\*\*\* MDP ´ûÃΤλö¾Ý¤ËÂФ<sup>1</sup>¤ëDCBC•×<sup>2</sup>è \*\*\*\*\* 0149 C. (¾å°Ì¥Ó¥Ã¥È¥Þ¥Ë¥å¥¢¥ë¤Ë½¾¤¤¼Â»Ü¤¹¤ë) 0150 . S. DC−BC dcbc−402:DCBC 0151 (MDP\_known\_event) 0152 C.  $0153$  C.<br>0154 . C. 0154 . C. \*\*\*\*\* ¥Đ¥º•Ï Daily±¿ÍѤ˴ؤº¤ëDCBC•×°è \*\*\*\*\*<br>0155 . S. DC-BC dcbc-153:DCBC 0155 . S. DC−BC dcbc−153:DCBC<br>0156 (SPECIAL-CMD\_DAILY\_OPE (SPECIAL−CMD\_DAILY\_OPERATIN\_DCB)<br>C. 0157 C.<br>0158 C.  $0158$   $0159$ 0159 .C. ¡ãLOS¥Á¥§¥Ã¥<sup>−</sup>¼Â≫Ü¡ä<br>0160 C 0160 C. 0161 . C. \*\*\*\*\*\*\*\*\*\*\* LOS \*\*\*\*\*\*\*\*\*\*\*\* 0162 C.

# Aug 25, 08 14:04 **XRT\_OGLIST\_0102.chk** Page 1/5

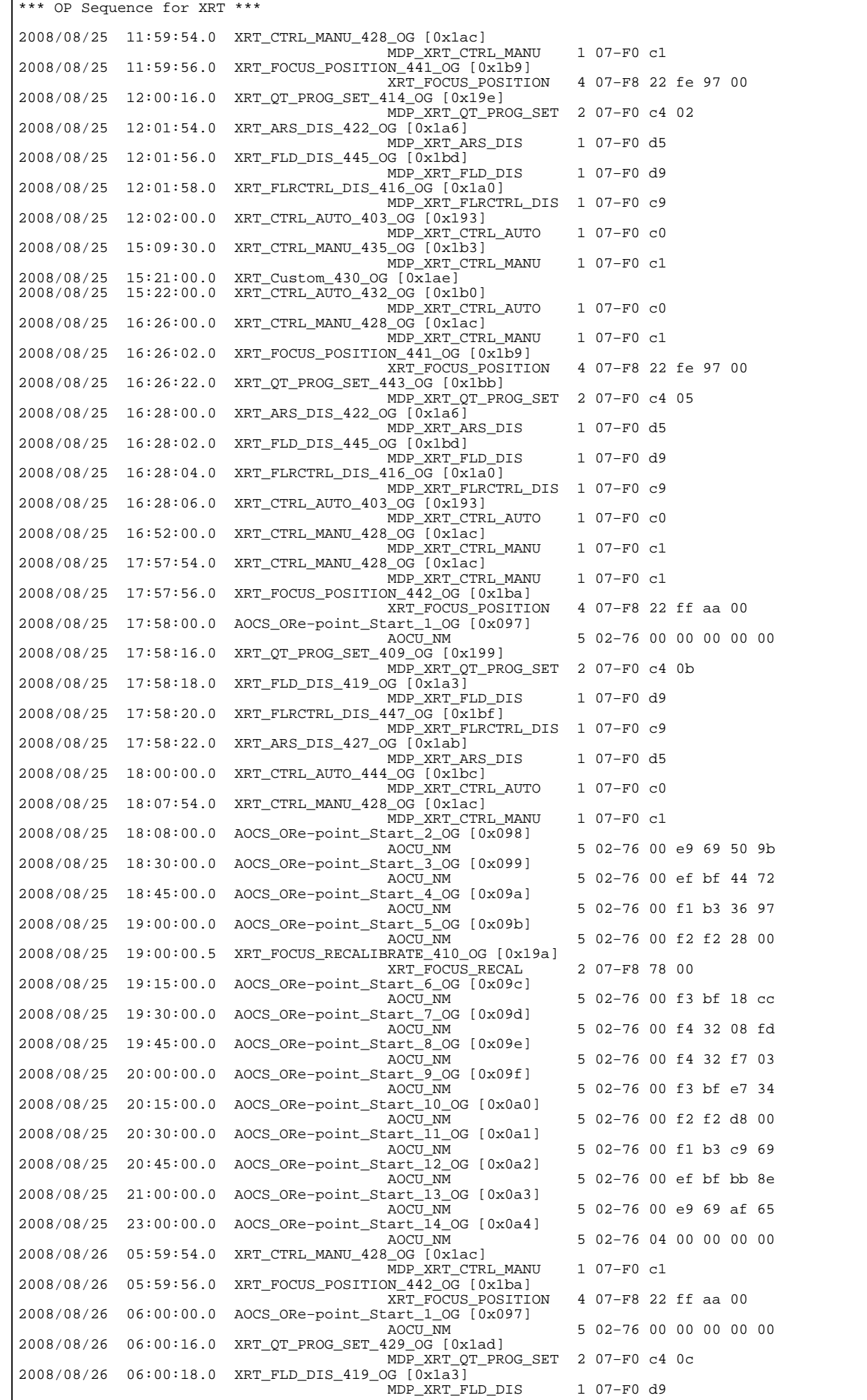

Monday August 25, 2008 **1/5** 

### 2008/08/26 06:00:20.0 XRT\_FLRCTRL\_DIS\_447\_OG [0x1bf] MDP\_XRT\_FLRCTRL\_DIS 1 07−F0 c9 2008/08/26 06:00:22.0 XRT\_ARS\_DIS\_427\_OG [0x1ab] MDP\_XRT\_ARS\_DIS 1 07-F0 d5 2008/08/26 06:02:00.0 XRT\_CTRL\_AUTO\_444\_OG [0x1bc] MDP\_XRT\_CTRL\_AUTO 1 07−F0 c0  $2008/08/26$  06:09:54.0 XRT CTRL MANU 428 OG [0x1ac] MDP\_XRT\_CTRL\_MANU 1 07−F0 c1 2008/08/26 06:10:00.0 AOCS\_ORe−point\_Start\_14\_OG [0x0a4] AOCU\_NM 5 02−76 04 00 00 00 00 2008/08/26 07:59:54.0 XRT\_CTRL\_MANU\_428\_OG [0x1ac] MDP\_XRT\_CTRL\_MANU 1 07−F0 c1 2008/08/26 07:59:56.0 XRT\_FOCUS\_POSITION\_441\_OG [0x1b9] XRT\_FOCUS\_POSITION 4 07−F8 22 fe 97 00 2008/08/26 08:00:00.0 AOCS\_ORe−point\_Start\_15\_OG [0x0a5] AOCU\_NM 5 02−76 01 00 00 00 00 2008/08/26 08:00:16.0 XRT\_QT\_PROG\_SET\_411\_OG [0x19b] MDP\_XRT\_QT\_PROG\_SET 2 07−F0 c4 0e  $2008/08/26$   $08:01:54.0$  XRT ARS DIS 422 OG  $\sqrt{0}x1a\overline{6}$ MDP\_XRT\_ARS\_DIS 1 07-F0 d5 2008/08/26 08:01:56.0 XRT\_FLD\_DIS\_445\_OG [0x1bd] MDP\_XRT\_FLD\_DIS 1 07-F0 d9 2008/08/26 08:01:58.0 XRT\_FLRCTRL\_DIS\_416\_OG [0x1a0] MDP\_XRT\_FLRCTRL\_DIS 1 07−F0 c9 2008/08/26 08:02:00.0 XRT\_CTRL\_AUTO\_403\_OG [0x193] MDP\_XRT\_CTRL\_AUTO 1 07−F0 c0 2008/08/26 08:40:30.0 XRT\_CTRL\_MANU\_435\_OG [0x1b3] MDP\_XRT\_CTRL\_MANU 1 07−F0 c1 2008/08/26 09:02:00.0 XRT\_Custom\_430\_OG [0x1ae] 2008/08/26 09:03:00.0 XRT\_CTRL\_AUTO\_432\_OG [0x1b0] MDP\_XRT\_CTRL\_AUTO 1 07−F0 c0 2008/08/26 10:21:30.5 XRT\_CTRL\_MANU\_435\_OG [0x1b3] MDP\_XRT\_CTRL\_MANU 1 07−F0 c1 2008/08/26 10:35:00.0 XRT\_Custom\_430\_OG [0x1ae]  $XRT_CTRL_AUTO_432_0G [0x1b0]$  MDP\_XRT\_CTRL\_AUTO 1 07−F0 c0 2008/08/26 11:59:54.0 XRT\_CTRL\_MANU\_428\_OG [0x1ac] MDP\_XRT\_CTRL\_MANU 1 07−F0 c1 2008/08/26 11:59:56.0 XRT\_FOCUS\_POSITION\_441\_OG [0x1b9] XRT\_FOCUS\_POSITION 4 07-F8 22 fe 97 00 2008/08/26 12:00:00.0 AOCS\_ORe-point\_Start\_14\_0G [0x0a4]<br>AOCU\_NM AOCU\_NM AOCU\_NM 5 02−76 04 00 00 00 00 2008/08/26 12:00:16.0 XRT\_QT\_PROG\_SET\_411\_OG [0x19b] MDP\_XRT\_QT\_PROG\_SET 2 07−F0 c4 0e 2008/08/26 12:01:54.0 XRT\_ARS\_DIS\_422\_OG [0x1a6] MDP\_XRT\_ARS\_DIS 1 07−F0 d5 2008/08/26 12:01:56.0 XRT\_FLD\_DIS\_445\_OG [0x1bd] MDP\_XRT\_FLD\_DIS 1 07−F0 d9 2008/08/26 12:01:58.0 XRT\_FLRCTRL\_DIS\_416\_OG [0x1a0] MDP\_XRT\_FLRCTRL\_DIS 1 07−F0 c9 2008/08/26 12:02:00.0 XRT\_CTRL\_AUTO\_403\_OG [0x193] MDP\_XRT\_CTRL\_AUTO 1 07−F0 c0 2008/08/26 15:45:00.0 XRT\_CTRL\_MANU\_435\_OG [0x1b3] MDP\_XRT\_CTRL\_MANU 1 07−F0 c1 2008/08/26 15:59:00.0 XRT\_Custom\_430\_OG [0x1ae] 2008/08/26 16:00:00.0 XRT\_CTRL\_AUTO\_432\_OG [0x1b0] MDP\_XRT\_CTRL\_AUTO 1 07−F0 c0 2008/08/26 16:01:30.0 XRT\_CTRL\_MANU\_435\_OG [0x1b3] MDP\_XRT\_CTRL\_MANU 1 07−F0 c1 2008/08/26 16:08:00.0 XRT Custom 430 OG [0x1ae] 2008/08/26 16:09:00.0 XRT\_CTRL\_AUTO\_432\_OG [0x1b0] MDP\_XRT\_CTRL\_AUTO 1 07−F0 c0 2008/08/26 17:21:00.0 XRT\_CTRL\_MANU\_435\_OG [0x1b3] MDP\_XRT\_CTRL\_MANU 1 07−F0 c1 2008/08/26 17:45:00.0 XRT\_Custom\_430\_OG [0x1ae] 2008/08/26 17:46:00.0 XRT\_CTRL\_AUTO\_432\_OG [0x1b0] MDP\_XRT\_CTRL\_AUTO 1 07−F0 c0 2008/08/26 18:00:24.0 XRT\_CTRL\_MANU\_428\_OG [0x1ac] MDP\_XRT\_CTRL\_MANU 1 07−F0 c1 2008/08/26 18:00:26.0 XRT\_FOCUS\_POSITION\_442\_OG [0x1ba] XRT\_FOCUS\_POSITION 4 07−F8 22 ff aa 00 2008/08/26 18:00:30.0 AOCS\_ORe−point\_Start\_1\_OG [0x097] AOCU\_NM 5 02−76 00 00 00 00 00 2008/08/26 18:00:46.0 XRT\_QT\_PROG\_SET\_409\_OG [0x199] MDP\_XRT\_QT\_PROG\_SET 2 07−F0 c4 0b 2008/08/26 18:00:48.0 XRT\_FLD\_DIS\_419\_OG [0x1a3] MDP\_XRT\_FLD\_DIS 1 07−F0 d9 2008/08/26 18:00:50.0 XRT\_FLRCTRL\_DIS\_447\_OG [0x1bf] MDP\_XRT\_FLRCTRL\_DIS 1 07−F0 c9 2008/08/26 18:00:52.0 XRT\_ARS\_DIS\_427\_OG [0x1ab] MDP\_XRT\_ARS\_DIS 1 07−F0 d5 2008/08/26 18:02:30.0 XRT\_CTRL\_AUTO\_444\_OG [0x1bc] MDP\_XRT\_CTRL\_AUTO 1 07−F0 c0 2008/08/26 18:10:24.0 XRT\_CTRL\_MANU\_428\_OG [0x1ac] MDP\_XRT\_CTRL\_MANU 1 07−F0 c1 2008/08/26 18:10:24.5 XRT\_CTRL\_MANU\_428\_OG [0x1ac] MDP\_XRT\_CTRL\_MANU 1 07−F0 c1 2008/08/26 18:10:26.5 XRT\_FOCUS\_POSITION\_441\_OG [0x1b9] XRT\_FOCUS\_POSITION 4 07−F8 22 fe 97 00 2008/08/26 18:10:30.0 AOCS\_ORe−point\_Start\_14\_OG [0x0a4] 5 02−76 04 00 00 00 00 2008/08/26 18:10:46.5 XRT\_QT\_PROG\_SET\_411\_OG [0x19b] Aug 25, 08 14:04 **XRT\_OGLIST\_0102.chk** Page 2/5

MDP\_XRT\_QT\_PROG\_SET 2 07−F0 c4 0e

Printed by

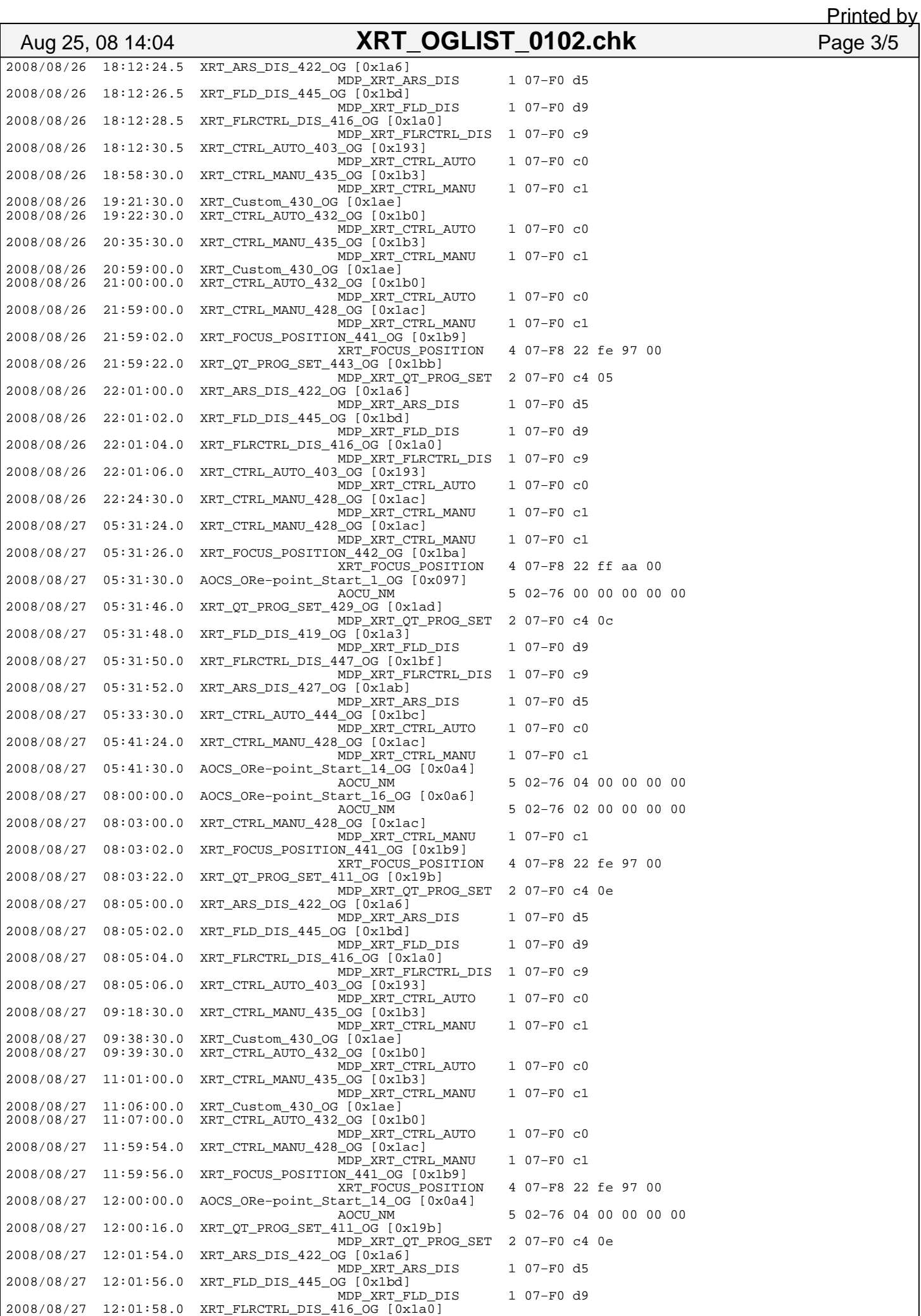

Monday August 25, 2008 3/5

Printed by

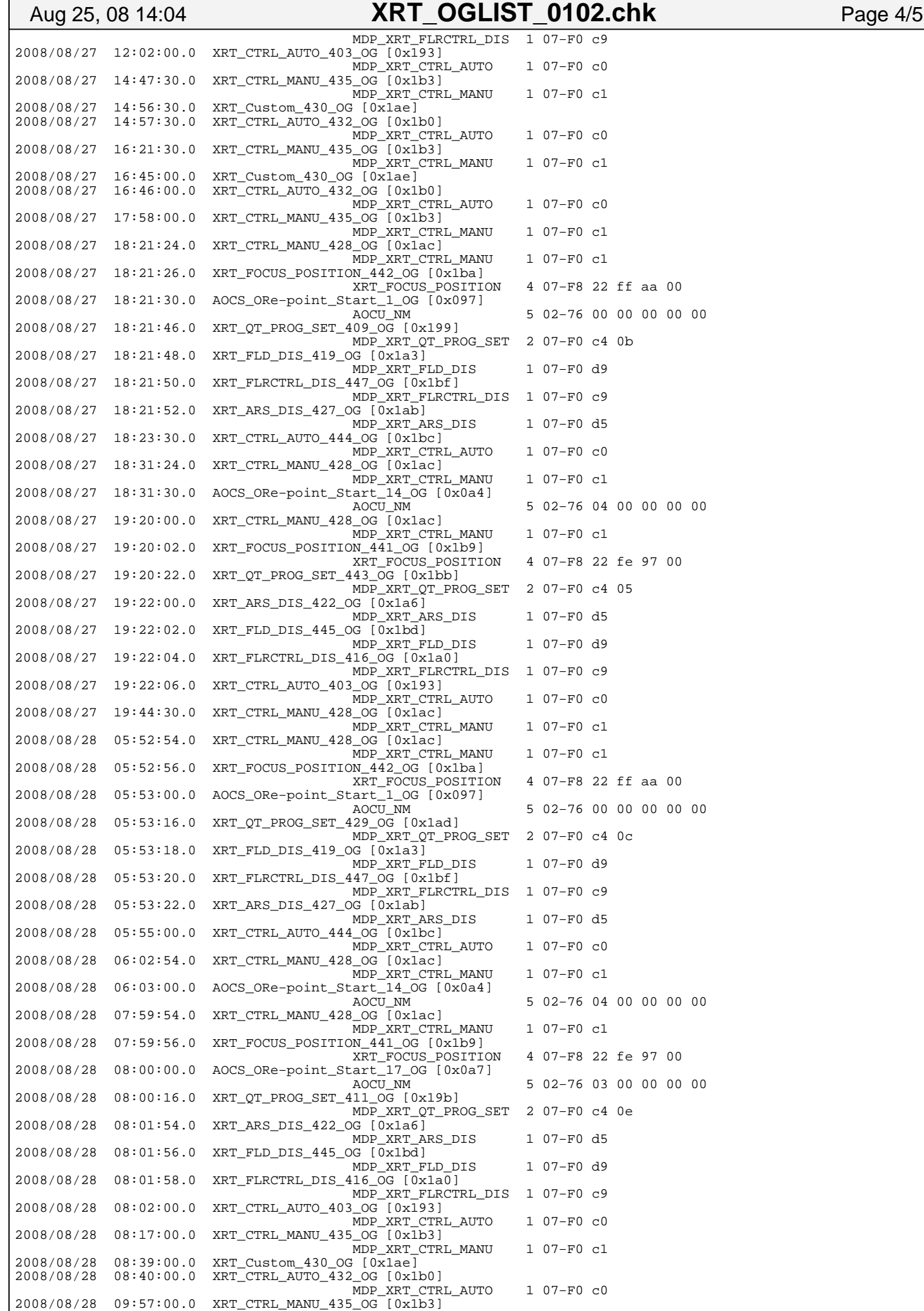

Printed by

## MDP\_XRT\_CTRL\_MANU 1 07-F0 c1 2008/08/28 10:14:00.0 XRT\_Custom\_430\_OG [0x1ae] 2008/08/28 10:15:00.0 XRT\_CTRL\_AUTO\_432\_OG [0x1b0] MDP\_XRT\_CTRL\_AUTO 1 07−F0 c0 2008/08/28 10:31:54.0 XRT\_CTRL\_MANU\_428\_OG [0x1ac] MDP\_XRT\_CTRL\_MANU 1 07−F0 c1 2008/08/28 10:32:00.0 AOCS\_ORe−point\_Start\_1\_OG [0x097] AOCU\_NM 5 02−76 00 00 00 00 00 Aug 25, 08 14:04 **XRT\_OGLIST\_0102.chk** Page 5/5